## Python

# Python

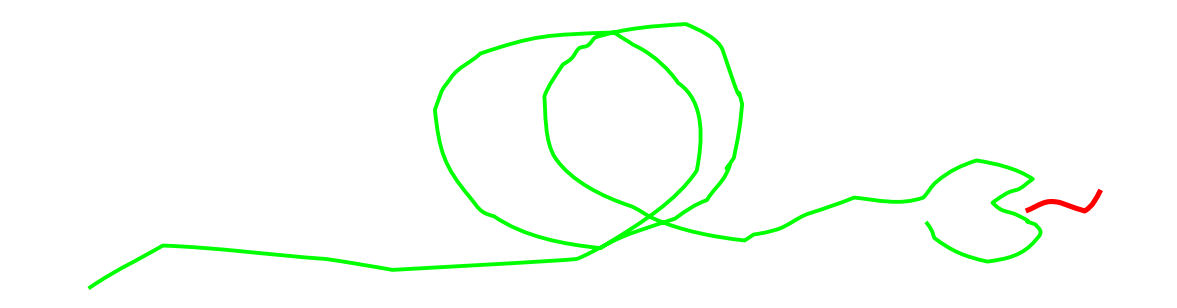

- Ball Python (*Python regius*)
- $\bullet$  :  $\bullet$  :
- $2.5$  1

#### Monty Python's Flying Circus

## buzzwords

- • Google
- •
- •
- •
- •
- C Java
- Martin Fowler
- •
- •
- Lisp
- •
- •
- TOOWTDI

#### • • •  $\bullet$  $1 \t 0.5 \t 99999999999L \t (1+2j)$ "abc" 'def' "I'm a Pythonist" (10, 20) (2, 3, 5, 7) (100,) [10,20] [1,3,4,6,8,10,12] {"C":1972, "Java":1991, "Python":(1991, 1995) }

2005/12/28 Copyright(C) 2005 ObjectClub.

•

\n- (immutable)  
\n
$$
x = (10, 20)
$$
  
\n $x[0] = 30 \times x[0] = 30$ \n
\n- (x, y, z) = (8, 1, 3) [x, y, z] = [8, 1, 3]
\n

 $x, y, z = 8, 1, 3$ 

# def two\_values(): return 10, 20

#### $x, y = two_value(s()$

# $x, y = y, x$

#### def euclid(a, b): if  $b == 0$ : return a return euclid(b, a%b) print euclid(42, 35)

•

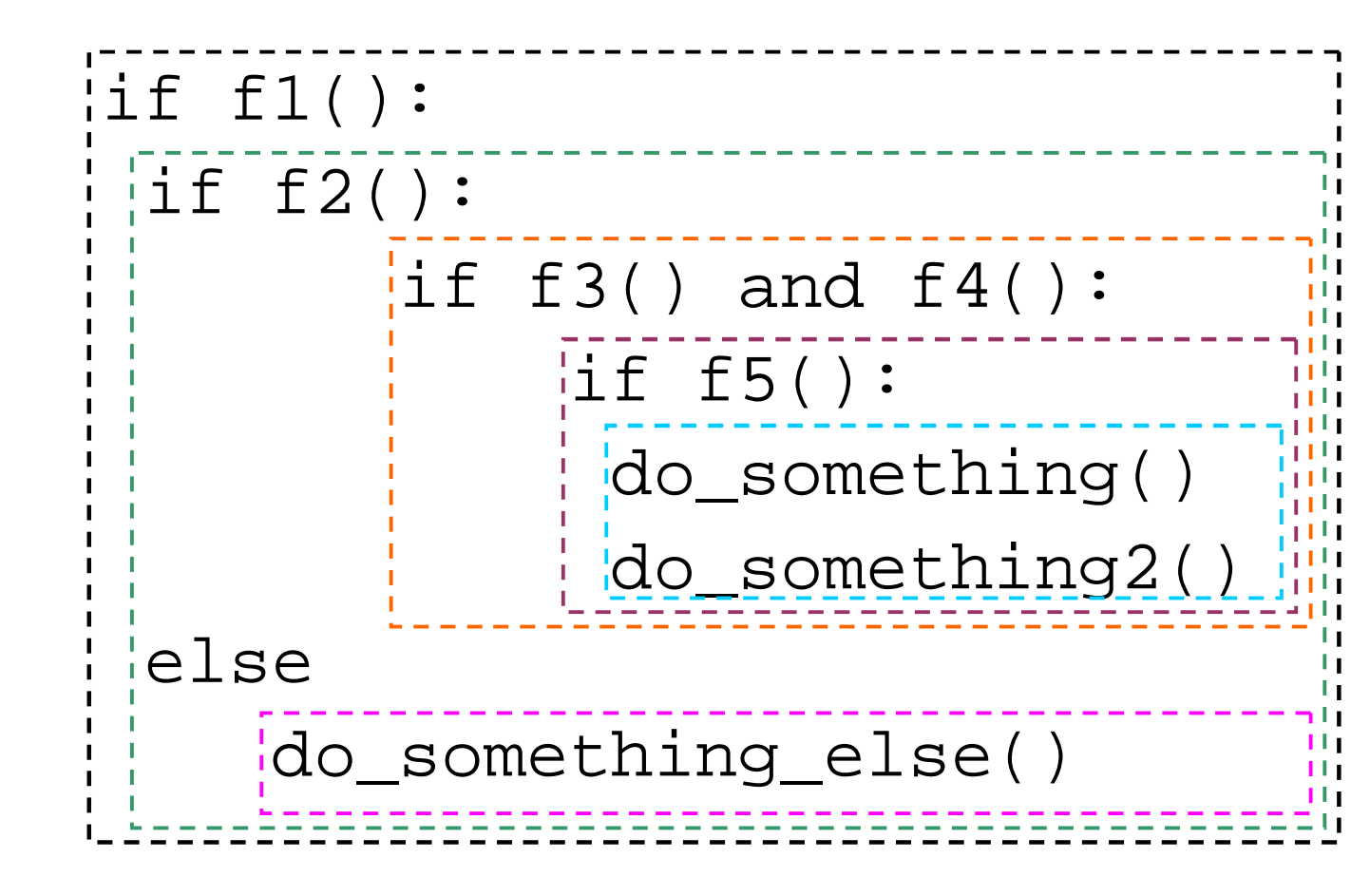

•

•

• 1 10 range(10) • 2,4,8,16,32,... [pow(2,x) for x in range(10)]  $[chr(ord(c)+1) for c]$ in "abcde"] • [ln for ln in fileinput. input("spam.txt")]

#### generator

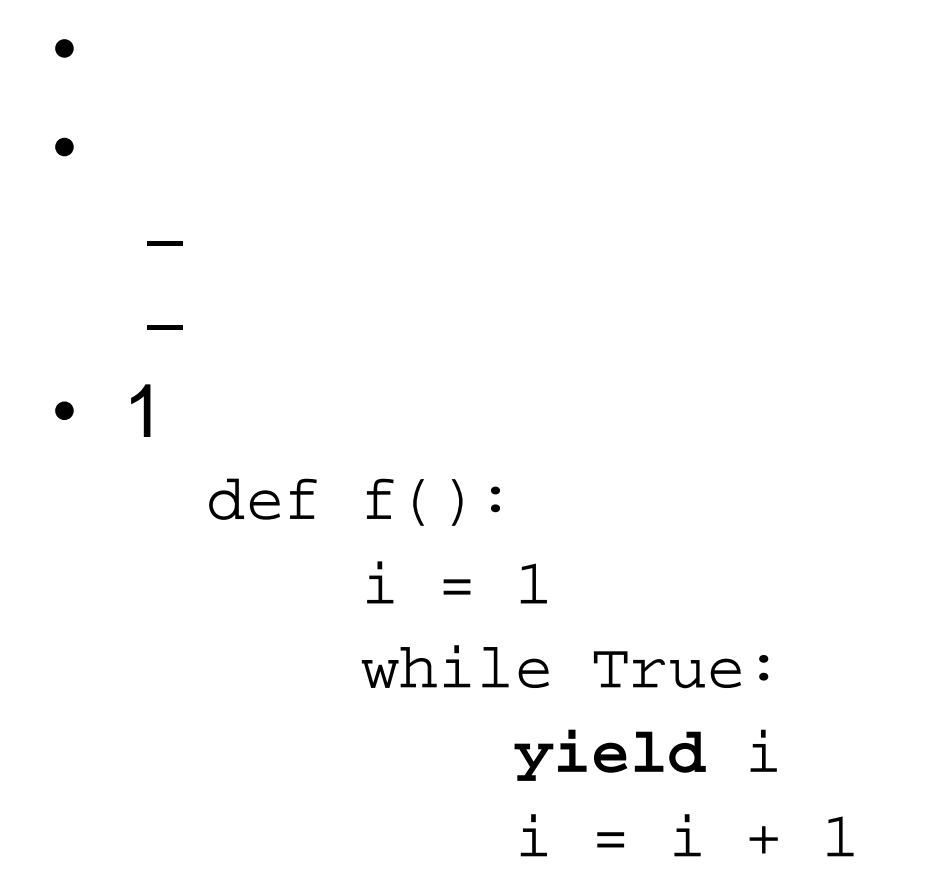

s="abcde" s[0] … "a" s[-1] … "e"

#### s[3:5] … "de" s[2:] … "cde"  $s[1:-1]$  ... "bcd" s[:] … "abcde"

• –

•

## lambda

```
• Lisp
•
    \Rightarrow>>fn = lambda x: x * x
    >>Fn(10)100
    \gg \frac{1}{2} for i in range(5)]
    [0, 1, 4, 9, 16]
```
## map / filter / reduce

• Lisp

•

>>> map(lambda x,y: x+y, [1,2,3], [10,20,30]) [11, 22, 33]

```
>>> filter(lambda x: x%2==0, [1,2,3,4,5])
[2, 4]
```

```
>>> reduce(lambda x,y: x+y, [1,3,5,7,9])
25
```

```
def deviation(values):
  sum = reduce(lambda x, y: x+y, values)avg = sum / len(values)
  dev2 = 0for v in values:
   dev2 += pow(v - avg, 2)return math.sqrt(dev2 / (len(values) - 1))
```

```
class Person:
  def __init__(self):
      self.name = ''
      self.birthday = None
  def get_age(self, at=datetime.date.today()):
      bd = self.birthday
      age = at.year - bd.year
      if (at.month, at.day) <= (bd.month, bd.day):
            age -= 1
      return age
```

```
class PersonTest(unittest.TestCase):
  def setUp(self):
      pass
  def test_get_age(self):
      p = Person()
      p.birthday = datetime.date(1973, 4, 20)
      now = datetime.date(2005, 12, 7)
      self.assertEqual(p.get_age(now), 32)
```
class Foo: pass

f = Foo() f.name = "J.R.Luser" f.address = ["Tokyo" , "Minatoku" , "Konan 2-4-12"]

```
class Bar:
    pass
```

```
def printname(self):
    print 'My name is ' + self.name
```

```
Bar.dump = printname
b = Bar()b.name = 'Foobar'
b.dump()
```
#### class Interceptor: def \_\_init\_\_(self, method): self.method = method

def call (self, x): print "before calling" self.method(x) print "after calling"

```
class Bazz:
  def f(self, x):
      print "f(" + str(x) + ")"
\Rightarrow b = Bazz()
\gg b.f(10)
f(10)
>>> b.f = Interceptor(b.f)
>>> b.f(10)
before calling
f(10)
after calling
>>>
```
>>> eval("10+20\*30") 610

 $>>$   $x=0$ >>> exec("if x==0:¥n" ... " print 'NG'¥n" ... "else:¥n" ... " print -x¥n") NG

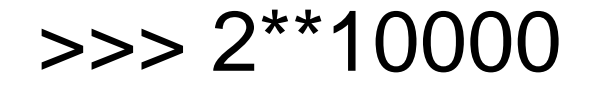

 ( 2000 )

• Lisp

• Unicode

 $\mathbf{u}$ "  $\mathbf{u}$ unicode(
,

• • >>>  $(1+2j)*(1-2j)$ (5+0j)

- •
- re, xml, urllib, pickle…
- 300
- NumPy
- PyQt
- PyGtk
- wxPython
- Contract
- IDLE
- PyDev
- Bicycle Repair Man
- PyLint
- Zope
- Plone
- gadfly
- Trac

# Python

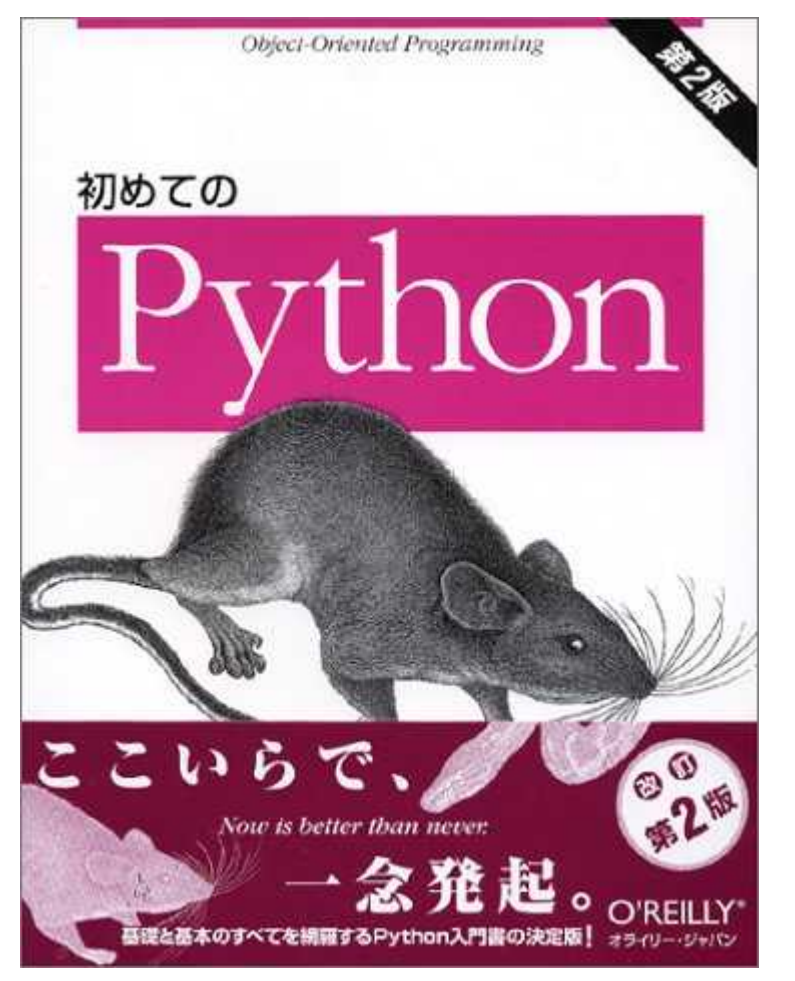

#### Python 2

Mark Lutz, David Ascher

5040

715

# Python

- •
- 
- •
- -
- •

•